УДК 004.89

ż

## **Реализация принятия решения при выборе современного смартфона с помощью байесовских сетей доверия в системе Netica**

*Сафиуллин Павел Алексеевич Приамурский государственный университет имени Шолом-Алейхема Студент*

*Научный руководитель: Баженов Руслан Иванович Приамурский государственный университет имени Шолом-Алейхема к.п.н., доцент, зав. кафедрой информационных систем, математики и правовой информатики*

#### **Аннотация**

В работе рассматривается задача по выбору оптимального варианта современного смартфона, учитывая пожелания заказчика. Исследование проводится в системе создания байесовских сетей доверия Netica. Описан алгоритм создания байесовской сети доверия.

**Ключевые слова:** Байесовские сети доверия, система Netica, оптимальный выбор.

# **Realization decision-making at the choice modern smartphone by means of Bayesian Networks of trust in the Netica**

*Safiullin Pavel Alekseevich Sholom-Aleichem Priamursky State University Student*

*Scientific adviser: Bazhenov Ruslan Ivanovich Sholom-Aleichem Priamursky State University Candidate of pedagogical sciences, associate professor, Head of the Department of Information Systems, Mathematics and Legal Informatics*

## **Abstract**

In work the task of the choice of an optimal variant smart smartphone taking into account the customer's wishes. The study is the creation of Bayesian networks Netica.Describes in detail the algorithm for generating the Bayesian belief networks.

**Keywords:** Bayesian belief networks, system Netica, optimum choice.

На сегодняшний день современная индустрия технологий все больше расширяет рынок многофункциональных гаджетов. Что приводит к тому, что

потребителю все труднее рационально осуществлять выбор различных технических новинок из постоянно растущего списка.

Для облегчения такой задачи и поиска оптимального решения нам может помочь вычислительная модель байесовских сетей доверия, позволяющая сократить время на принятие правильного решения, а также исключить вероятность ошибок.

Данная модель дает возможность определить связи между переменными и вычислить их вероятностные значения, учитывая, что события условно независимы. Что дает нам возможность выстроить сеть без построения больших таблиц вероятностей, вследствие чего уменьшается количество и объем вычислений.

Этот способ поиска оптимальных решений ввиду его быстроты и удобства используется в различных областях, требующих точного и быстрого принятия решений, таких как:

- военная и космическая,
- компьютерные технологии и программное обеспечение,
- изображение и видео,
- медицина и здравоохранение.

Сегодня байесовские сети доверия имеют большую популярность в научно-исследовательской среде. Например, в работе А.И. Мотиенко, С.М. Макеева. Басова О.О, рассматривается применение байесовских сетей доверия для выбора робототехническими системами спасения оптимального положения пострадавших. Где переменными были взяты различные факторы среды, способы определения распространенных травм, признаки травм и наиболее распространенные травмы, как связующим звеном здесь можно считать позы для транспортировки пострадавших, учитывая все вышеперечисленные данные [1]. В исследовании Е.А. Мальчевской, А.И. Бирилло рассматривается алгебраическая байесовская сеть, предназначенной для построения графической модели и дальнейших вычислений в качестве экспериментальных данных при вычислении степени чувствительности уравнения, первой задачи апостериорного вывода и анализа выводов в области машинного обучения [2]. Л.С. Звягин в своих вычислениях также применяет байесовские подходы в измерениях аналитических данных как факторов формирования процессов системного экономического развития [3]. В исследованиях С.А. Баркалова,Т.В. Азарановой, П.В. Полухина рассматривается управление процессом тестирования Веб-приложений методом фаззинга на основе динамических байесовских сетей [4]. В работе А.А. Золотина, А.Л. Тулупьева, А.В. Сироткина были рассмотрены матрично-векторные алгоритмы нормировки для локального апостреиорного вывода в алгебраических байесовских сетях [5]. В статье М.А. Зотова, А.Л. Тулупьева рассматриваются алгоритмы прямого и жадного синтеза минимального графа смежности при синтезе вторичной структуры алгебраических байесовских сетей [6]. В иноязычных научных исследованиях, также можно встретить решение различных проблем при

помощи данной модели. Например, J.Kovachich изучала параметры байесовских сетей с систематически отсутствующими данными: метааналитическим подходом[7]. M. A. Atoui, A. Cohen в своем исследовании разрабатывали единый байесовский сетевой классификатор для мониторинга с неизвестными классами. T. Talvitie, R. Eggeling, M. Koivisto изучали баейсовские сети с локальной структурой, применяя смешанные переменные и точечные алгоритмы[8]. S. Xu, C. Zhang, J. Zhang строили Байесовскую сеть глубокой матричной факторизации для шумоподавления нескольких изображений[9]. Y.Wang ,Y. Liu разрабатывали байесовскую энтропийную сеть для слияния различных типов информации $[10]$ . M. Li, H. Wang, D. Wang, Z. Shao, S. Не составляли оценку рисков взрыва газа на уголных шахтах на основе нечеткой AHP и байесовской сети [11]. M.-Y. Cheng, Y.-F. Wu, Y.-W. Wu, S. Ndure обрабатывали данные с помощью байесовских сетей графики риска для установки ветряных турбин в море.

Основной целью исследования является реализация принятия решений при выборе смартфона с помощью байесовских сетей доверия в системе Netica.

Для начала рассмотрим интерфейс выбранной программы. Данная программа проста и удобна в использовании, благодаря интуитивно понятным иконкам и кнопкам. Все необходимые функции расположены в быстрой доступности, что облегчает разработку и управление сетью. Система Netica разработана компанией Norsys Softvare Corp и распространяется с официального сайта https://www.norsys.com/ и имеет как бесплатную, так и коммерческую версию. Преимуществом коммерческой версии является возможность создания более разветвленной и сложной сети, нежели бесплатная версия этого продукта.

Для решения поставленной задачи необходима таблица, содержащая основные параметры смартфонов, это будут наши входные данные. Netica предоставляет возможность добавления входных данных, посредствам загрузки файла Microsoft Excel. Однако важно учесть, что заголовок столбца не должен начинаться с символов: /, ,, .

Рассмотрим пример задачи. Покупателю на выбор предоставляется несколько различных моделей смартфонов, с кратким списком основных технических их характеристик. Таких как: количество ядер процессора, частота процессора, количество оперативной памяти, возможное количество SIM-карт, разрешение экрана, качество съемки фронтальной камеры, качество съемки основной камеры, количество встроенной памяти, установленная операционная система, цена смартфона. Цель задачи определить вероятность покупки того или иного гаджета, учитывая заявленные требования клиента.

Таблица данных будет представлена следующим образом (Рис.2).

| A                            | B                     |                       | D              |                 |                          | G                   | H              |               |                         | K     |
|------------------------------|-----------------------|-----------------------|----------------|-----------------|--------------------------|---------------------|----------------|---------------|-------------------------|-------|
| Smartphone                   | <b>Processor Core</b> | <b>Frequency Core</b> | <b>RAM</b>     | Number SIM-card | <b>Resolution Screen</b> | <b>Front Camera</b> |                | Camera Memory | <b>OS</b>               | Price |
| ASUS Zenfone Lite L1         | 8                     | 1,4                   | 2              |                 | 1440x720                 | 5                   | 13             | 32            | Android 8.0 Oreo        | 7999  |
| <b>ASUS ZenFone Zoom</b>     |                       | 2,5                   | 4              |                 | 1920x1080                |                     | 13             | 128           | Android 5.1 Lollipop    | 19399 |
| Apple iPhone 6S              |                       | 1,84                  | $\overline{2}$ |                 | 1334x750                 | 5                   | 12             | 32            | iOS <sub>9</sub>        | 16999 |
| <b>BQ-4001G Cool</b>         |                       | 1,3                   | 0,5            |                 | 800x480                  | 0,3                 | $\overline{2}$ | 8             | Android 8.1 Oreo Go     | 2599  |
| 6 BQ 5530L INTENSE           |                       | 1,25                  | 3              |                 | 1440x720                 |                     | 8              | 32            | Android 9.0 Pie         | 7499  |
| <b>HONOR 7A</b>              | 4                     | 1,5                   | $\overline{2}$ |                 | 1440x720                 | 5                   | 13             | 16            | Android 8.1 Oreo        | 5999  |
| 8 Digma HIT Q401 3G          |                       | 1,3                   |                |                 | 800x480                  | 0,3                 | $\overline{2}$ | 8             | Android 7.0 Nougat      | 1999  |
| 9 INOI 1 Lite                |                       | 1,3                   | 0,5            |                 | 854x480                  | 0,3                 | 2              | 4             | Android 8.0 Oreo Go     | 1799  |
| 10 FinePower F1              | 4                     | 1.2                   | 0,5            |                 | 480x320                  | 0.3                 | $\overline{2}$ | 4             | Android 6.0 Marshmallow | 2499  |
| 11 Philips S260              |                       | 1,3                   |                |                 | 960x480                  |                     | 5              | 8             | Android 8.1 Oreo Go     | 3899  |
| 12 Tecno POP 1s PRO (F4 PRO) | 4                     | 1,28                  | $\overline{2}$ |                 | 1440x720                 | 5                   | 13             | 16            | Android 8.1 Oreo        | 5999  |
| 13 Doogee BL5000             | 8                     | 1,5                   | 4              |                 | 1920x1080                | 13                  | 13             | 64            | Android 7.0 Nougat      | 7699  |
| 14 Meizu M8                  | 8                     |                       | 4              |                 | 1440x720                 | 12                  | 5              | 64            | Android 8.1 Oreo        | 9750  |
| 15 Apple iPhone 7 Plus       | 4                     | 2,3                   | 3              |                 | 1920x1080                | 12                  | 12             | 128           | iOS <sub>12</sub>       | 42999 |

Рис.2 Таблица данных для выборки

После заполнения таблицы данных вносим данные в программу Netica. Для этого создаем новую сеть File-New-Network или нажатием клавиши New Net.

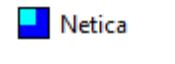

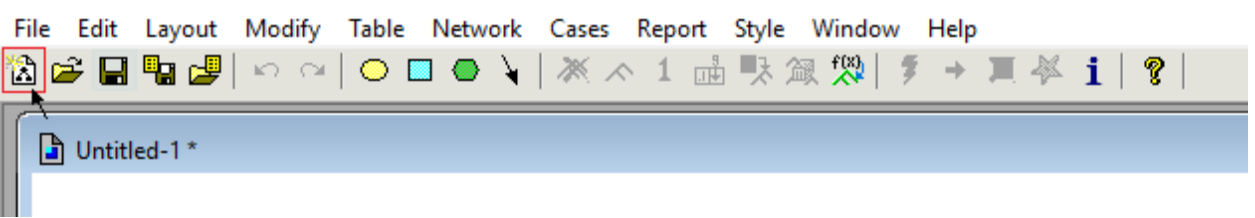

Рис.3 Создание новой сети

Далее обучаем сеть согласно созданному ранее фалу данных Excel.Для этого используем команду Cases - Learn - Add Case File Nodes. В диалоговом окне выбираем наш файл. Результатом данной операции будет некоторый перечень узлов, содержащих наши данные (Рис. 4).

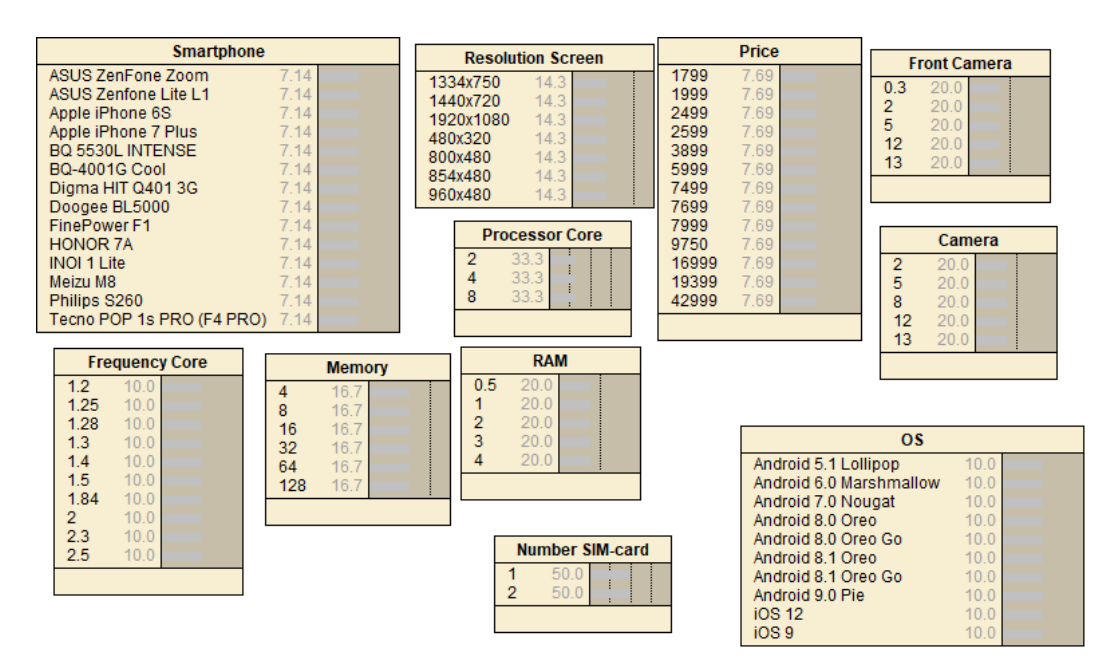

Рис.4 Результат обучения сети

Чтобы определить систематизацию данных необходимо задать связи между узлами. Для этого выполним операцию Tree Augmented Naive Bayes. Но перед этим необходимо выбрать целевой узел. В нашем случае мы выбрали Price. После чего выполнили команду Cases - Learn - Learn TAN Structure, в диалоговом окне была выбрана наша таблица Excel. Результат можно увидеть на Рис.5.

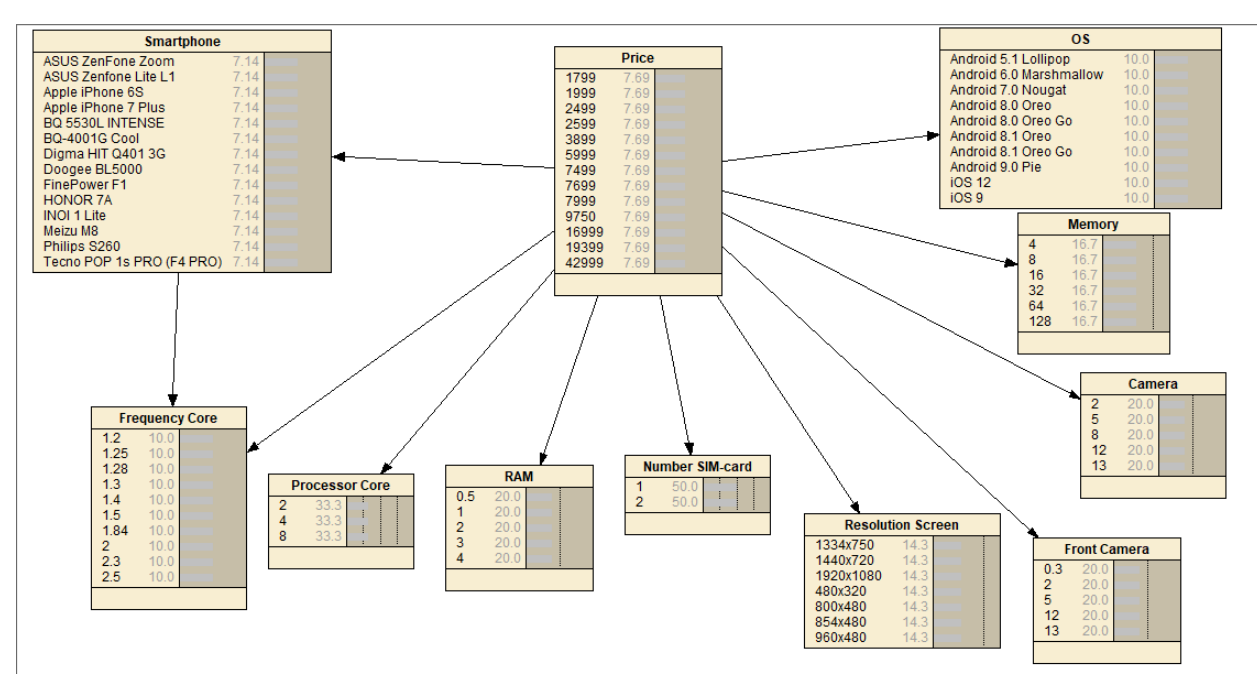

Рис.5 Добавление связей с помощью Tree Augmented Naive Bayes

При рассмотрении построенных связей можно заметить, что они не совсем точны и не совсем корректно описывают нашу систему. Например, не совсем корректно будет утверждение, что операционная система (OS) зависит от цены продукта (Price). Определим связи с точки зрения логических рассуждений, удалив некорректные и добавив верные суждения. Результат можно увидеть на рис.6.

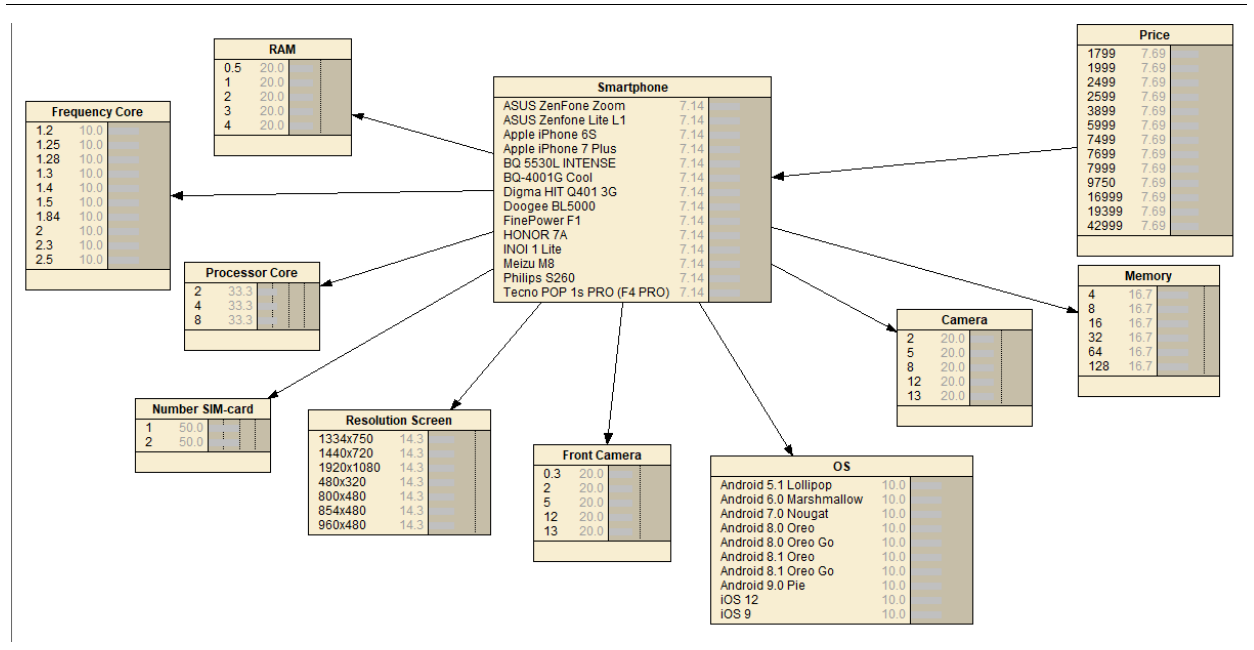

Рис.6 Удаление некорректных связей, установление оптимального порядка узлов

Для получения результатов необходимо произвести обучение сети при помощи EM-алгоритма. Для этого выполним следующий порядок действий: Cases - Learn - Learn Using EM, в диалоговом окне выбираем наш файл Excel. Результат выполнения команд можно увидеть на рис. 7.

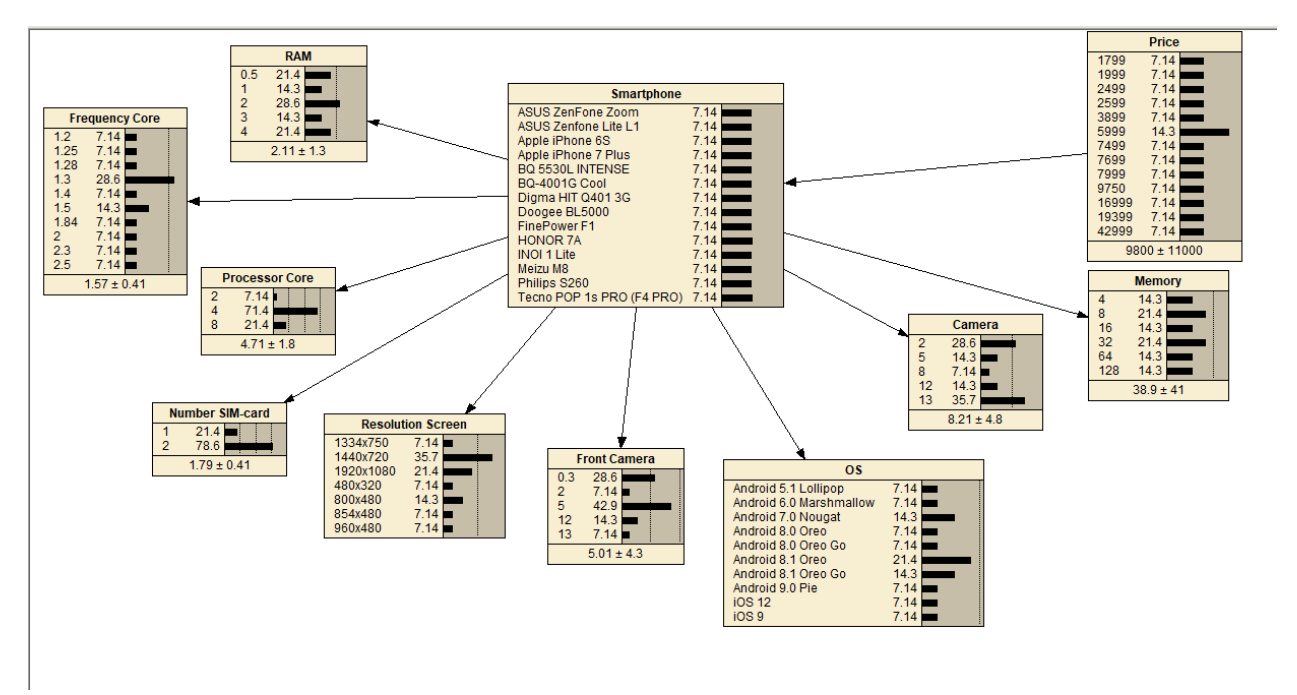

Рис.7 Результат выполнения EM-алгоритма

После чего мы можем провести тестирование нашей системы на поведение нашей системы при изменении различных факторов.

Например, при выборе покупателем смартфона с основной камерой 13 Мп и определении объема памяти 16 Гб система выдает вероятность покупки смартфонов HONOR 7A и Tecno POP 1s PRO (F4 PRO) равной 50%, стоимость гаджетов составляет 5999 руб. Результат запроса можно увидеть на рис.8.

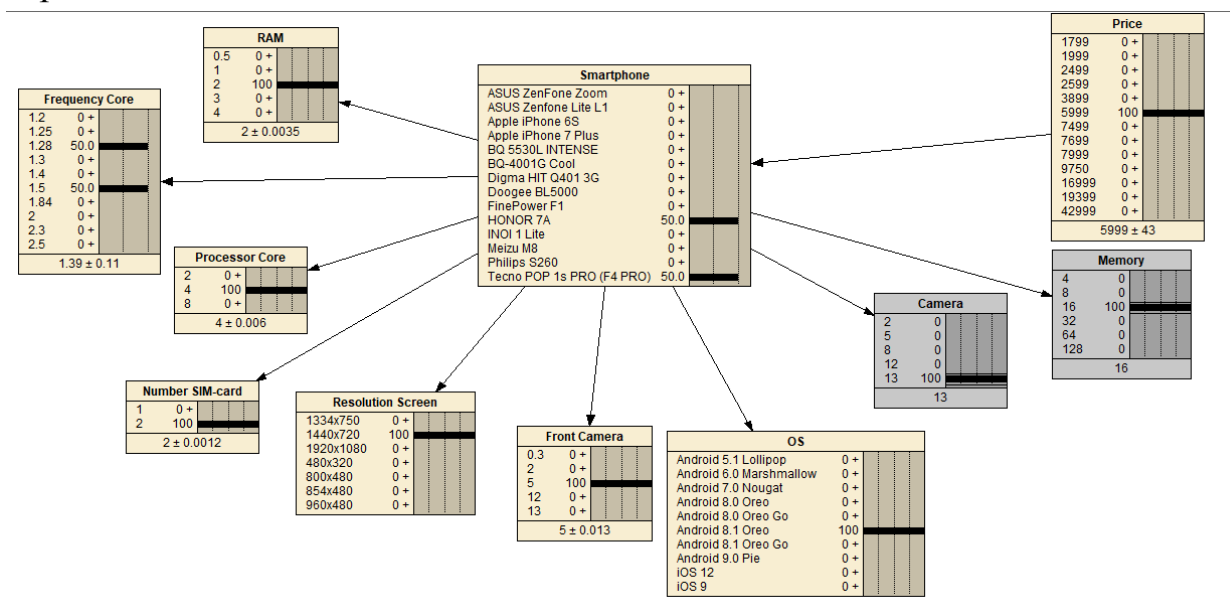

Рис.8 Результат выбора смартфона с камерой 13 Мп и объемом памяти 16 Гб

Добавим предпочтение в максимально возможной частотой процессора для этих двух моделей (1,5 Ггц), система сузит выбор до одной модели и изменит вероятность покупки до 100%. Результат на рис.9.

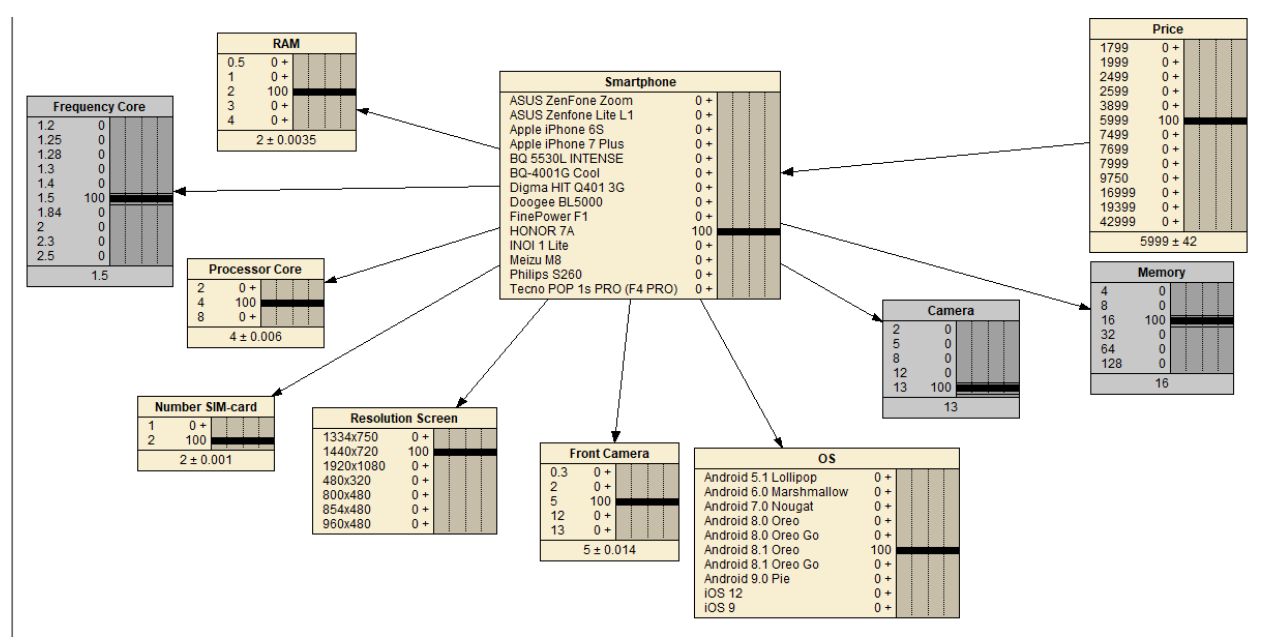

Рис.9 Добавление параметра частоты процессора в уже имеющиеся предпочтения клиента

Предположим, клиент заядлый любитель сериалов, и хочет смотреть их на большом экране своего смартфона, а для ускорения загрузки видео он хочет подобрать смартфона как можно более быстрый. Для этого он выбирает самое большое разрешение экрана из имеющихся, максимальный объем оперативной памяти и максимальное количество ядер смартфона. Результат выборки можно увидеть на рис.10.

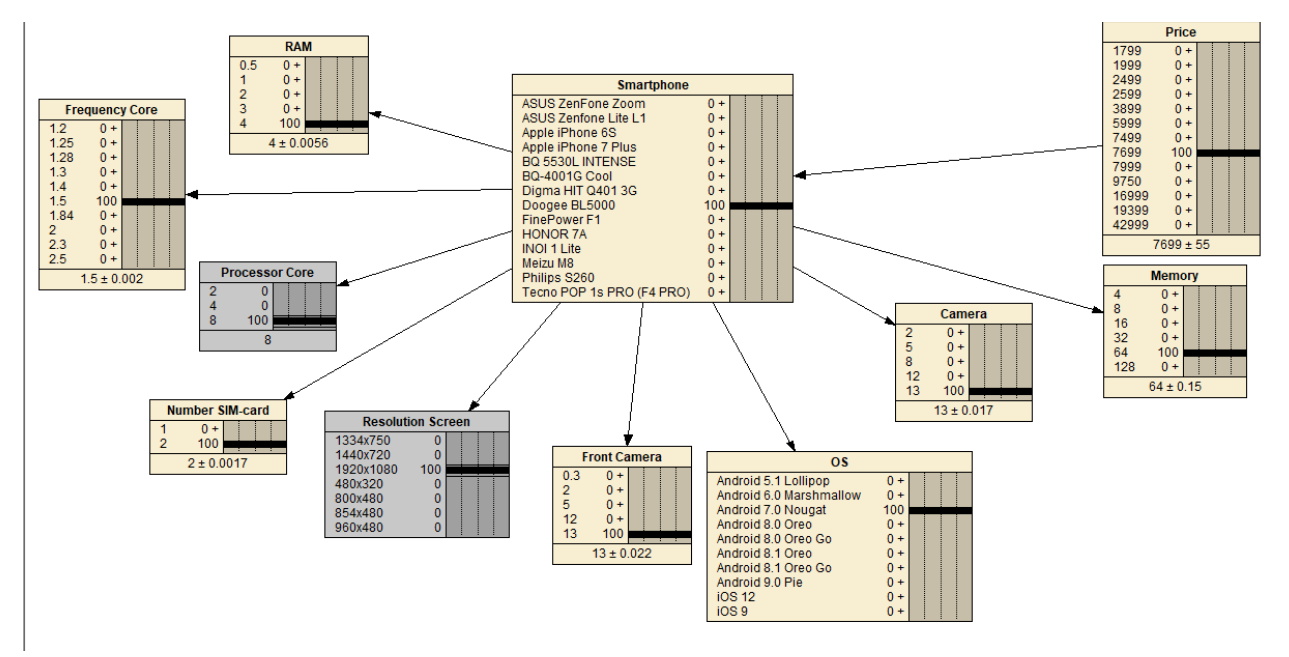

Рис.10 Выбор предпочтений клиента по скорости обработки информации и наличию FullHD изображения

Данная система позволяет определить вероятность покупки смартфона из существующего списка при наличии определенных запросов клиента.

Таким образом, в ходе нашего исследования была разработана байесовская система доверия, предназначенная упростить выбор покупателем современного смартфона, путем вычленения неподходящих для его целей моделей гаджетов. Мы доказали, что байесовская сеть может решить широкий спектр различных проблем, в поиске решений. Поставленная цель была достигнута.

## **Библиографический список**

- 1. Мотиенко А.И., Макеева С.М. Басова О.О Проактивное управление робототехническими системами спасения пострадавших // Труды СПИИРАН. 2016. №3.
- 2. Мальчевская Е.А., Бирилло А.И., Харитонов Н.А. Развитие матричновекторного подхода в алгоритмах локального априорного вывода в алгебраических байесовских сетях // Труды СПИИРАН . 2017.
- 3. Звягин Л.С. Применение байесовского подхода в измерениях аналитических данных как фактор формирования процессов системного экономического развития // Молодой ученый. 2017.

- 4. Баркалов С.А., Азаранова Т.В., Полухин П.В. Управление процессом тестирования Веб-приложений методом фаззинга на основе динамических байесовских сетей // Вестник Южно-Уральского государственного университета. 2017.
- 5. Золотин А.А., Тулупьев А.Л., Сироткин А.В. Матрично-векторные алгоритмы нормировки для локального апостериарного вывода в алгебраических байесовских сетях // Научно-технический вестник информационных технологий, механики и оптики. 2015.
- 6. Зотов М.А., Тулупьев А.Л. Вторичная структура алгебраических байесовских сетей: статистическая оценка сложности прямого алгоритма синтеза // Научно-технический вестник информационных технологий, механики и оптики. 2015.
- 7. Kovachich J. Learning parameters of Bayesian networks from datasets with systematically missing data: A meta–analytic approach // Expert Systems with Applications. 2019.
- 8. Atoui M. A., Cohen A., Verron S., Kobi A. A single Bayesian network classifier for monitoring with unknown classes // Engineering Applications of Artificial Intelligence. 2019.
- 9. Talvitie T., Eggeling R., Koivisto M. Learning Bayesian networks with local structure, mixed variables, and exact algorithms // International Journal of Approximate Reasoning. 2019.
- 10.Xu S., Zhang C., Zhang J. Bayesian deep matrix factorization network for multiple images denoising // Neural Networks. 2019.
- 11.Wang Y., Liu Y. Bayesian entropy network for fusion of different types of information // Neural Networks. 2018.
- 12.Li M., Wang H., Wang D., Shao Z., He S. Risk Assessment of Gas Explosion in Coal Mines Based on Fuzzy AHP and Bayesian Network // Process Safety and Environmental Protection. 2019.
- 13.Cheng M.-Y., Wu Y.-F., Wu Y.-W., Sainabou Ndure Fuzzy Bayesian schedule risk network for offshore wind turbine installation // Ocean Engineering. 2019.